# Моментальная аналитика с помощью Spring + Redis. Это возможно?

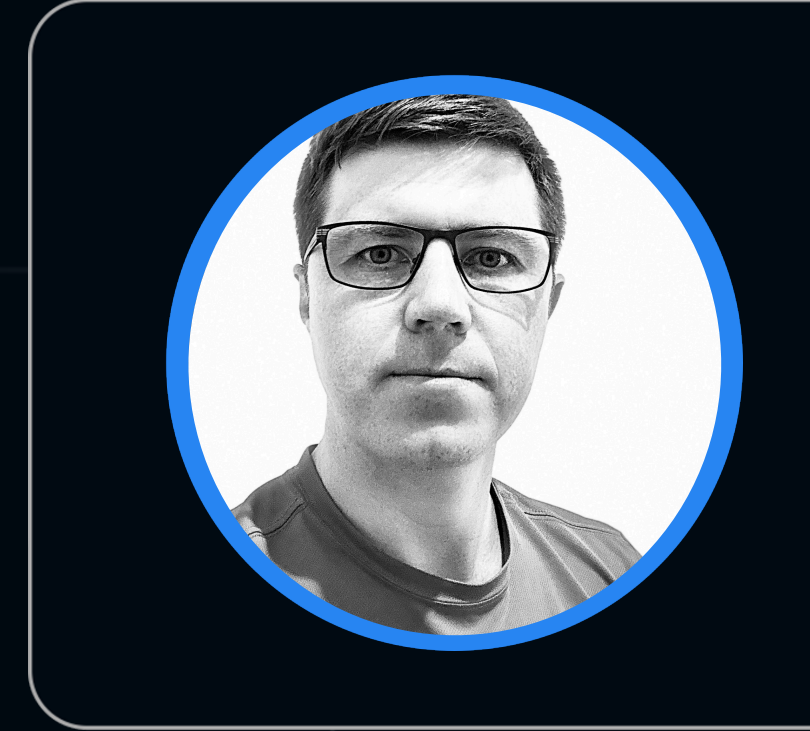

# Артем Артемьев

ИТ-НЛМК

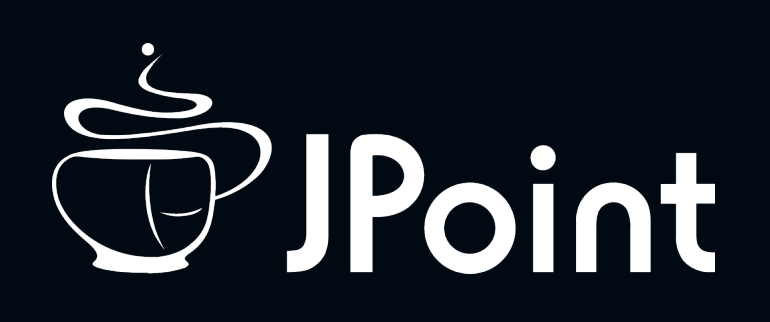

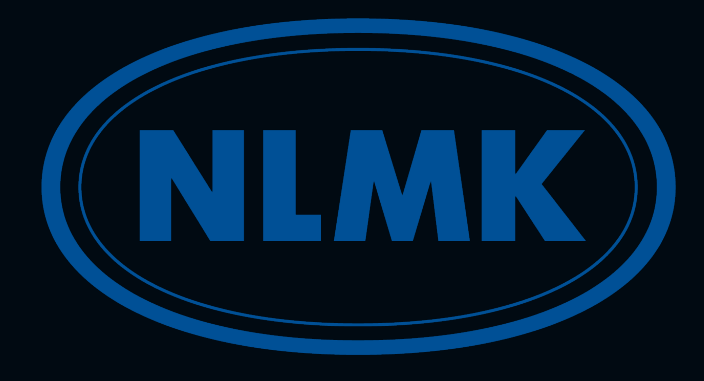

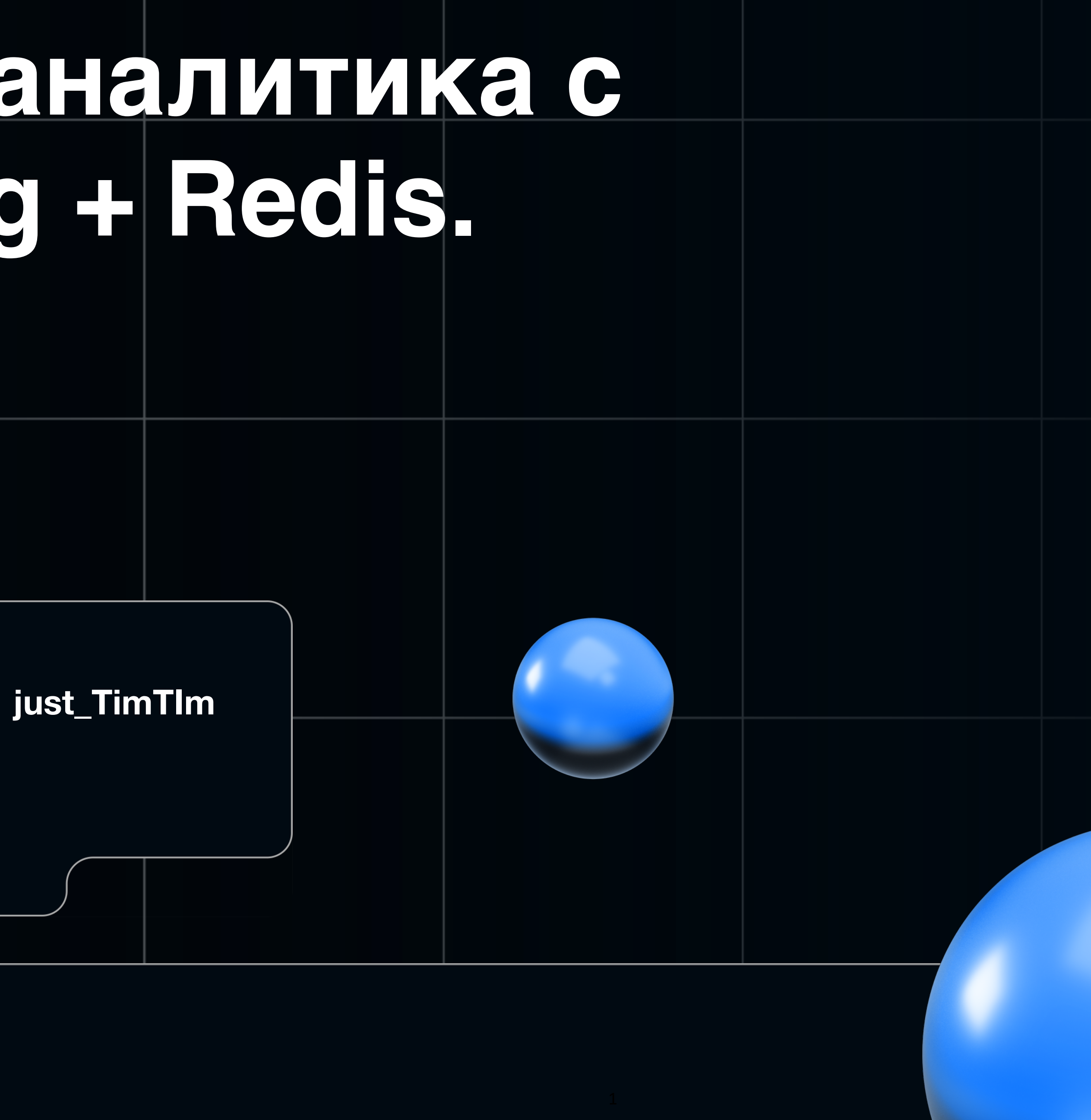

**О чем речь?**

**Несколько слов о нашем сервисе**

**Наш кейс, который будем решать**

**Некоторые детали нашего решения**

**Рассмотрим возможности Redis. Нет, не cache** 

**Посмотрим демо-проект**

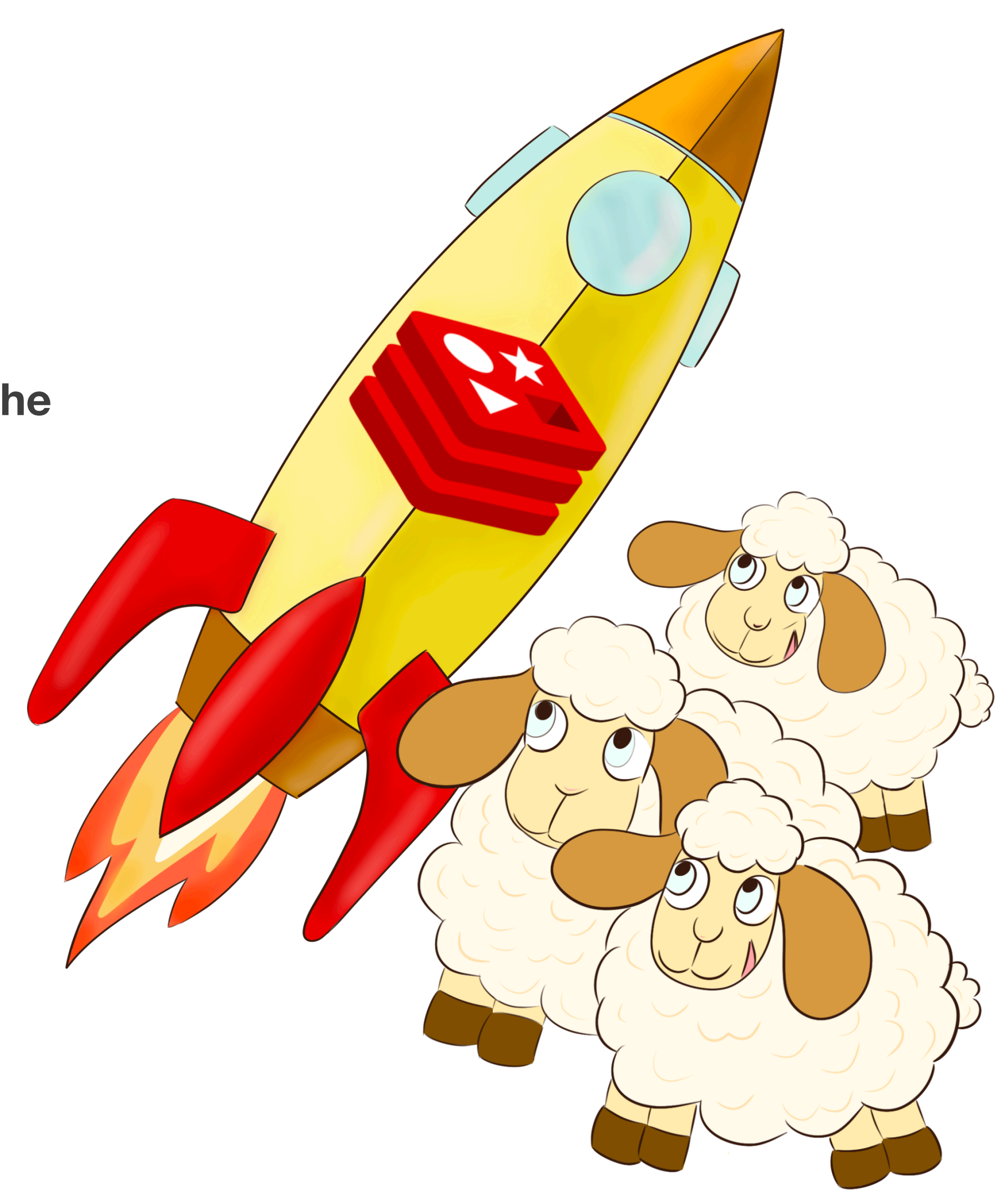

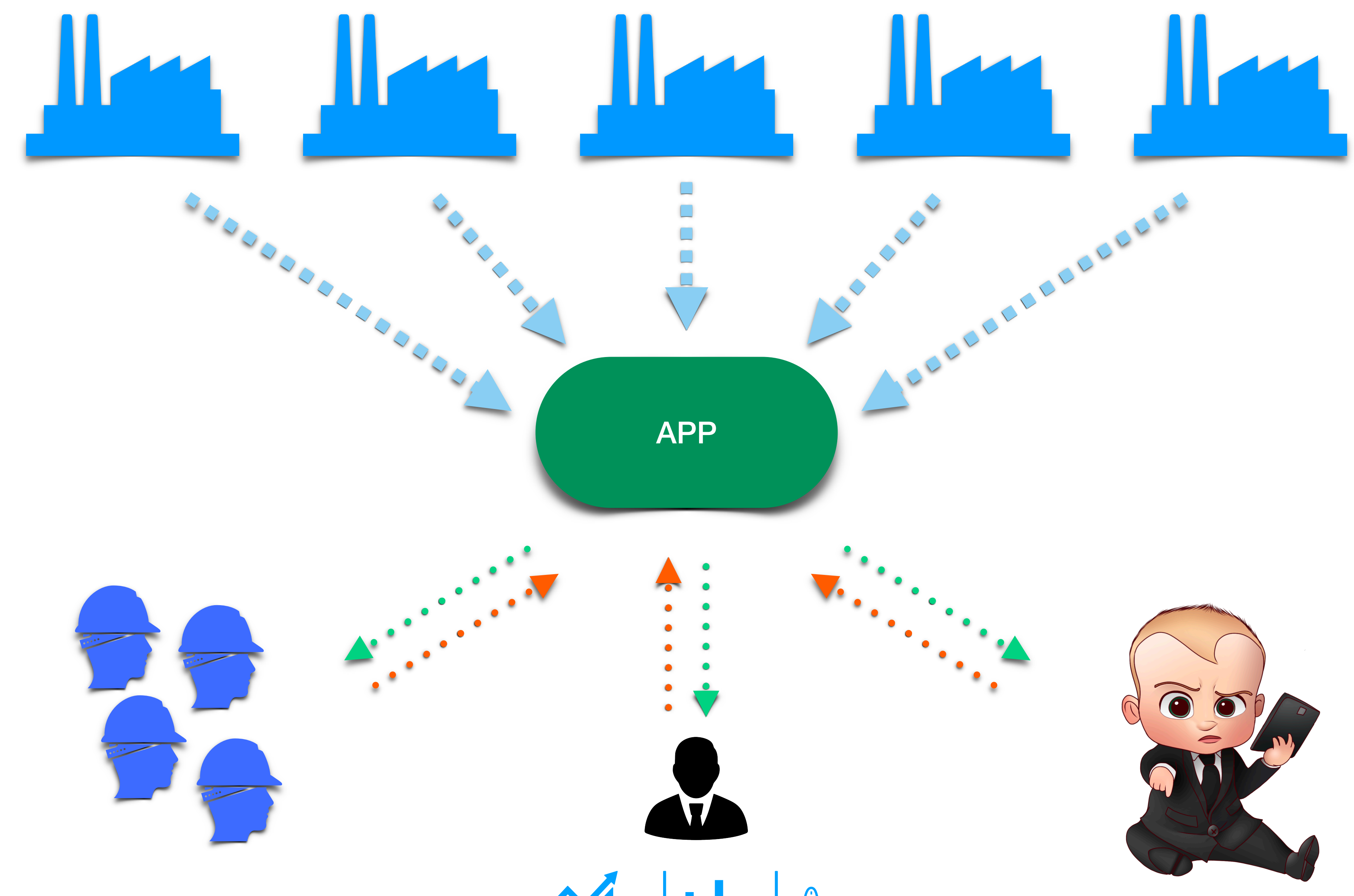

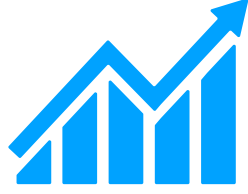

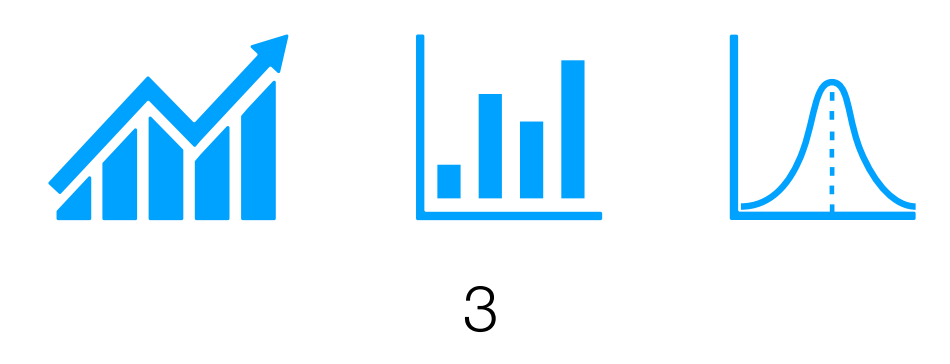

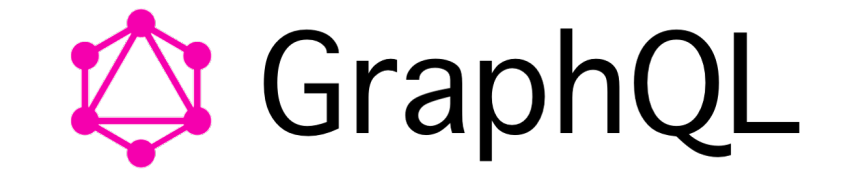

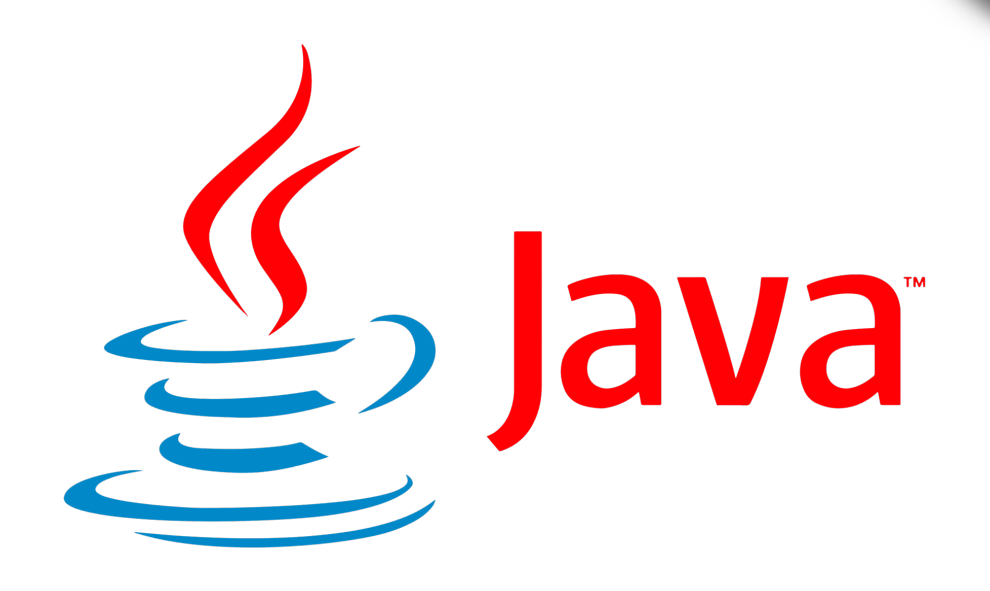

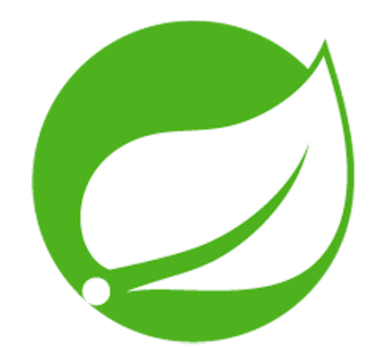

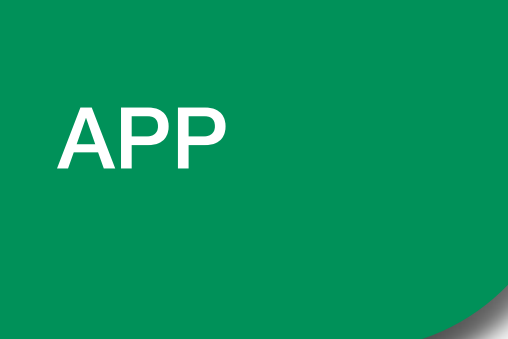

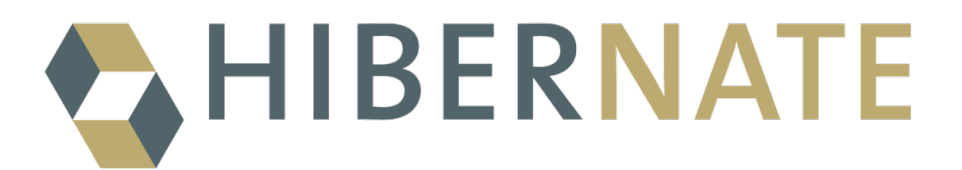

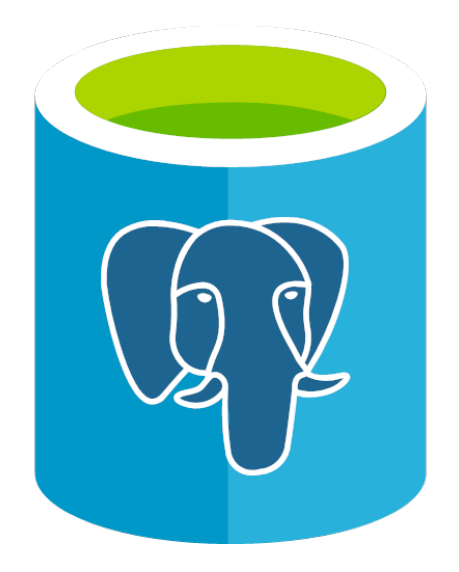

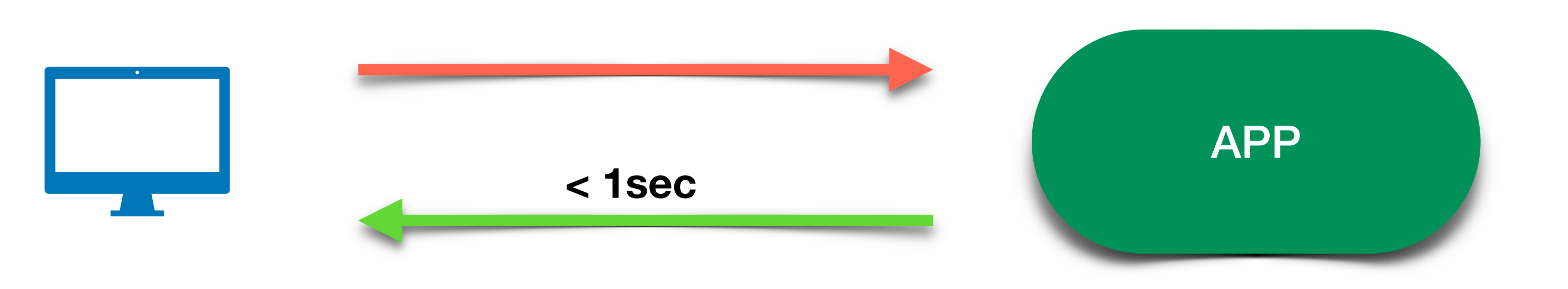

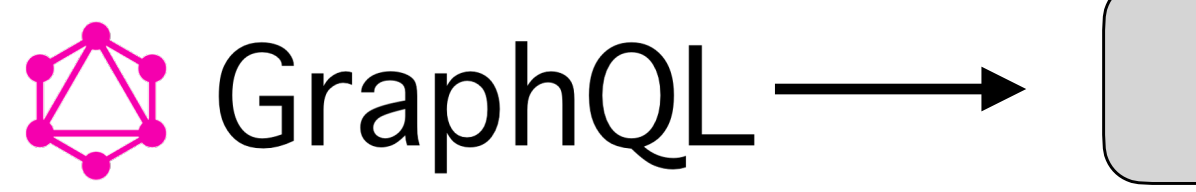

**Inner Library** 

**[findAll](https://docs.spring.io/spring-data/jpa/docs/current/api/org/springframework/data/jpa/repository/JpaSpecificationExecutor.html#findAll(org.springframework.data.jpa.domain.Specification,org.springframework.data.domain.Pageable))**(**[Specification](https://docs.spring.io/spring-data/jpa/docs/current/api/org/springframework/data/jpa/domain/Specification.html)**<**[T](https://docs.spring.io/spring-data/jpa/docs/current/api/org/springframework/data/jpa/repository/JpaSpecificationExecutor.html)**> spec, **[Pageable](https://docs.spring.io/spring-data/commons/docs/current/api/org/springframework/data/domain/Pageable.html)** pageable)

**HHH000104: firstResult/maxResults specified with collection fetch; applying in memory!**

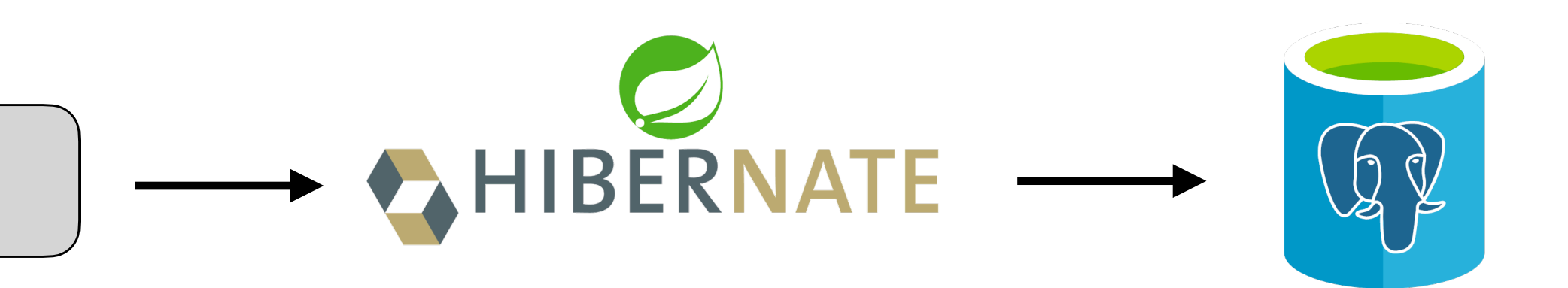

# Разделяем на 2 запроса

 $1 - IDs$ 

#### 2 - данные по IDs

 $(?,?,?,?),?)$  or table\_.acc\_date=? and (table\_.shift\_code in  $(?,?,?)$ )) group by table\_.id, table\_.end\_date order by table\_.end\_date asc, table\_.id asc limit?

select table\_.id as id1\_3\_0\_, responsibi1\_.id as id1\_48\_1\_, detailedca2\_.id as id1\_21\_2\_, cause3\_.id as id1\_12\_3\_, occurrence4\_.id as id1\_40\_4\_, rspbl5\_.id as id1\_57\_5\_, placep6\_.id as id1\_66\_6\_, aggregateg8\_.id as id1\_7\_7\_, table\_.create\_date as create\_d2\_3\_0\_, table\_.created\_by as created\_3\_3\_0\_, table\_.edit\_dat4\_3\_0\_, table\_.updated\_by as updated\_5\_3\_0\_, table\_.acc\_date as acc\_date6\_3\_0\_, table\_.aggregate\_id as aggregat7\_3\_0\_, table\_.blocking\_date as blocking8\_3\_0\_, table\_.brigade\_code as brigade\_9\_3\_0\_, table\_.cause\_id as cause\_i28\_3\_0\_, table\_.correct\_description as correct10\_3\_0\_, table\_.corrective\_action as correct11\_3\_0\_, table\_.detailed\_cause\_id as detaile12\_3\_0\_, table\_.document\_unblocked as documen13\_3\_0\_, table\_.downtime\_group\_id as downtim29\_3\_0\_, table\_.duration as duratio14\_3\_0\_, table\_.duration\_time as duratio15\_3\_0\_, table\_.dwt\_kind\_id as dwt\_kin30\_3\_0\_, table\_.dwt\_type\_id as dwt\_typ31\_3\_0\_, table\_.end\_date as end\_dat16\_3\_0\_, table\_.equipment\_id as equipme32\_3\_0\_, table\_.is\_description\_added as is\_desc17\_3\_0\_, table\_.is\_description\_required as is\_desc18\_3\_0\_, table\_.is\_grouping\_required as is\_grou19\_3\_0\_, table\_.machine\_id as machine33\_3\_0\_, table\_.mechanism\_id as mechani34\_3\_0\_, table\_.note as note20\_3\_0\_, table\_.occurrence\_factor\_id as occurre35\_3\_0\_, table\_.reason\_note as reason\_21\_3\_0\_, table\_.res\_zone\_id as respons36\_3\_0\_, table\_.rspble\_user\_id as respons22\_3\_0\_, table\_.rspble\_work\_place\_id as respons37\_3\_0\_, table\_.shift\_code as shift\_c23\_3\_0\_, table\_.source as source24\_3\_0\_, table\_.source\_id as source\_25\_3\_0\_, table\_.status as status27\_3\_0\_, table\_.workshop\_id as worksho38\_3\_0\_, responsibi1\_.date\_begin as date\_beg2\_48\_1\_, responsibi1\_.date\_end as date\_end3\_48\_1\_, responsibi1\_.edited\_date as edited\_d4\_48\_1\_, responsibi1\_.id\_mdm as id\_mdm5\_48\_1\_, responsibi1\_.is\_active as is\_activ6\_48\_1\_, responsibi1\_.code\_mdm as code\_mdm7\_48\_1\_, responsibi1\_.name as name8\_48\_1\_, detailedca2\_.date\_begin as date\_beg2\_21\_2\_, detailedca2\_.date\_end as date\_end3\_21\_2\_, detailedca2\_.edited\_date as edited\_d4\_21\_2\_, detailedca2\_.id\_mdm as id\_mdm5\_21\_2\_, detailedca2\_.is\_activ6\_21\_2\_, detailedca2\_.name as name7\_21\_2\_, cause3\_.date\_begin as date\_beg2\_12\_3\_, cause3\_.date\_end as date\_end3\_12\_3\_, cause3\_.edited\_d4\_12\_3\_, cause3\_.id\_mdm as id\_mdm5\_12\_3\_, cause3\_.is\_active as is\_activ6\_12\_3\_, cause3\_.category\_reason\_id as category9\_12\_3\_, cause3\_.code\_mdm as code\_mdm7\_12\_3\_, cause3\_.name as name8\_12\_3\_, occurrence4\_.date\_begin as date\_beg2\_40\_4\_, occurrence4\_.date\_end as date\_end3\_40\_4\_, occurrence4\_.edited\_date as edited\_d4\_40\_4\_, occurrence4\_.id\_mdm as id\_mdm5\_40\_4\_, occurrence4\_.is\_active as is\_activ6\_40\_4\_, occurrence4\_.name as name7\_40\_4\_, rspbl5\_.date\_begin as date\_beg2\_57\_5\_, rspbl5\_.date\_end3\_57\_5\_, rspbl5\_.edited\_date as edited\_d4\_57\_5\_, rspbl5\_.id\_mdm as id\_mdm5\_57\_5\_, rspbl5\_.is\_active as is\_activ6\_57\_5\_, rspbl5\_.code\_mdm as code\_mdm7\_57\_5\_, rspbl5\_.name as name8\_57\_5\_, rspbl5\_.number\_rspble\_work\_place as number\_r9\_57\_5\_, rspbl5\_.place\_place\_id as technic10\_57\_5\_, placep6\_.date\_begin as date\_beg7\_66\_6\_, placep6\_.date\_end as date\_end8\_66\_6\_, placep6\_.edited\_date as edited\_d9\_66\_6\_, placep6\_.id\_mdm as id\_mdm2\_66\_6\_, placep6\_.is\_active as is\_activ3\_66\_6\_, placep6\_.name as name4\_66\_6\_, placep6\_.parent\_place\_id\_parent\_place\_place\_id\_mdm as parent\_10\_66\_6\_, placep6\_.sap\_hcm\_id as sap\_hcm11\_66\_6\_, placep6\_.short\_name as short\_na6\_66\_6\_, placep6\_.place\_level\_id as technic13\_66\_6\_, placep6\_.unit\_id\_spep2 as unit\_id12\_66\_6\_, aggregateg8\_.date\_begin as date\_beg2\_7\_7\_, aggregateg8\_.date\_end as date\_end3\_7\_7\_, aggregateg8\_.edited\_date as edited\_d4\_7\_7\_, aggregateg8\_.id\_mdm as id\_mdm5\_7\_7\_, aggregateg8\_.is\_active as is\_activ6\_7\_7\_, aggregateg8\_.name as name7\_7\_7\_, aggregateg8\_.unitgrp\_id as unitgrp\_8\_7\_7\_, aggregateg7\_.place\_place\_id as technica8\_8\_0\_\_, aggregateg7\_.agg\_gr\_id as aggregat7\_8\_0\_\_ from schema.table table\_ left outer join dict.res\_zone responsibi1\_on table\_.res\_zone\_id=responsibi1\_.id left outer join dict.detailed\_cause detailedca2\_ on table\_.detailed\_cause\_id=detailedca2\_.id left outer join dict.cause cause3\_ on table\_.cause\_id=cause3\_.id left outer join dict.occurrence\_factor occurrence4\_ on table\_.occurrence\_factor\_id=occurrence4\_.id left outer join dict.rspble\_work\_place rspbl5\_on table\_.rspble\_work\_place\_id=rspbl5\_.id left outer join dict.place\_place placep6\_ on table\_.aggregate\_id=placep6\_.id left outer join dict.agg\_gr\_\_aggregate aggregateg7\_ on placep6\_.id\_mdm=aggregateg7\_.place\_place\_id left outer join dict.agg\_gr aggregateg8\_ on aggregateg7\_.agg\_gr\_id=aggregateg8\_.id\_mdm where table\_.id in (? , ? , ? , ? , ? , ? , ? , ? , ? , ? , ? , ? , ? , ? , ? , ? , ? , ? , ? , ? , ? , ? , ? , ? , ? , ? , ? , ? , ? , ? , ? , ? , ? , ? , ? , ? , ? , ? , ? , ?)

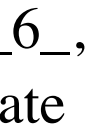

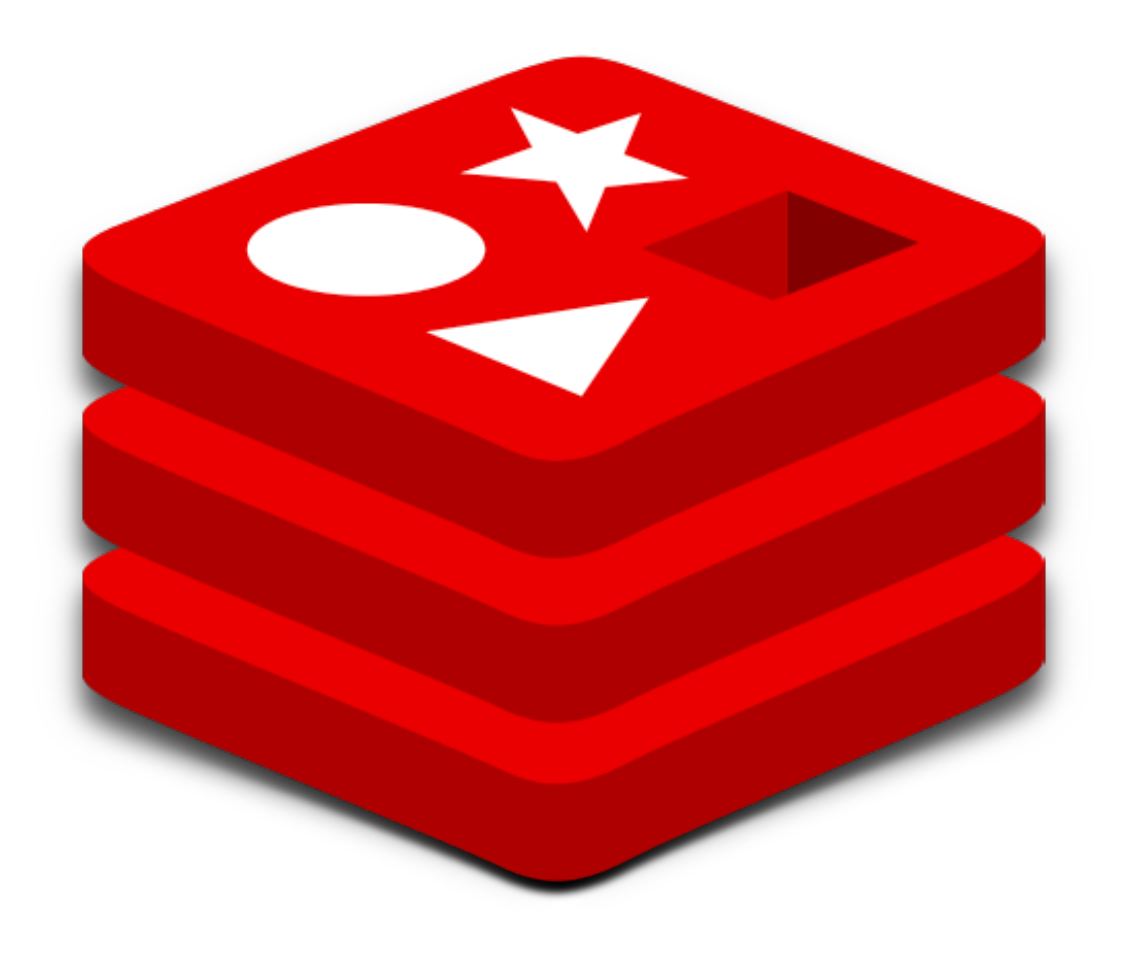

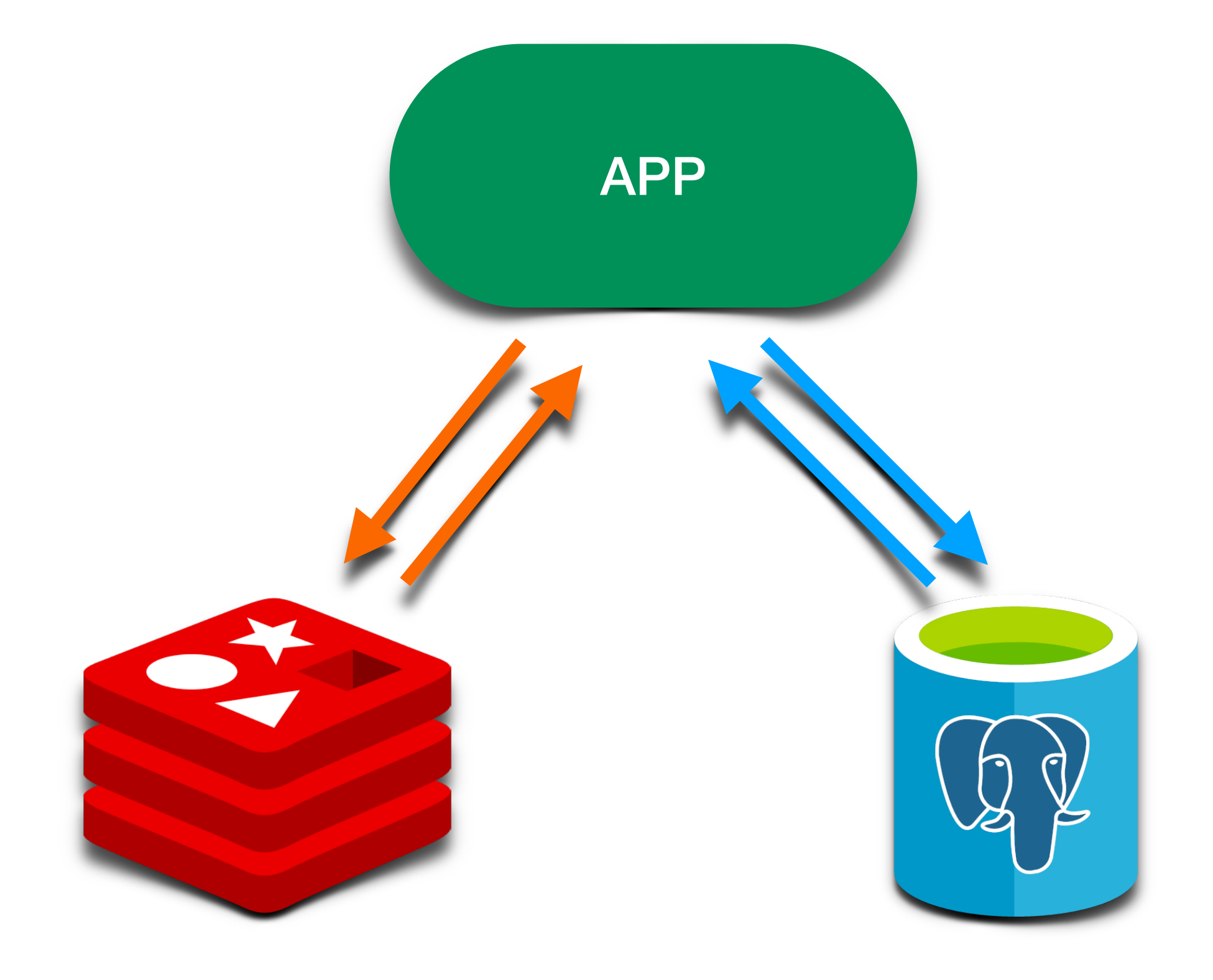

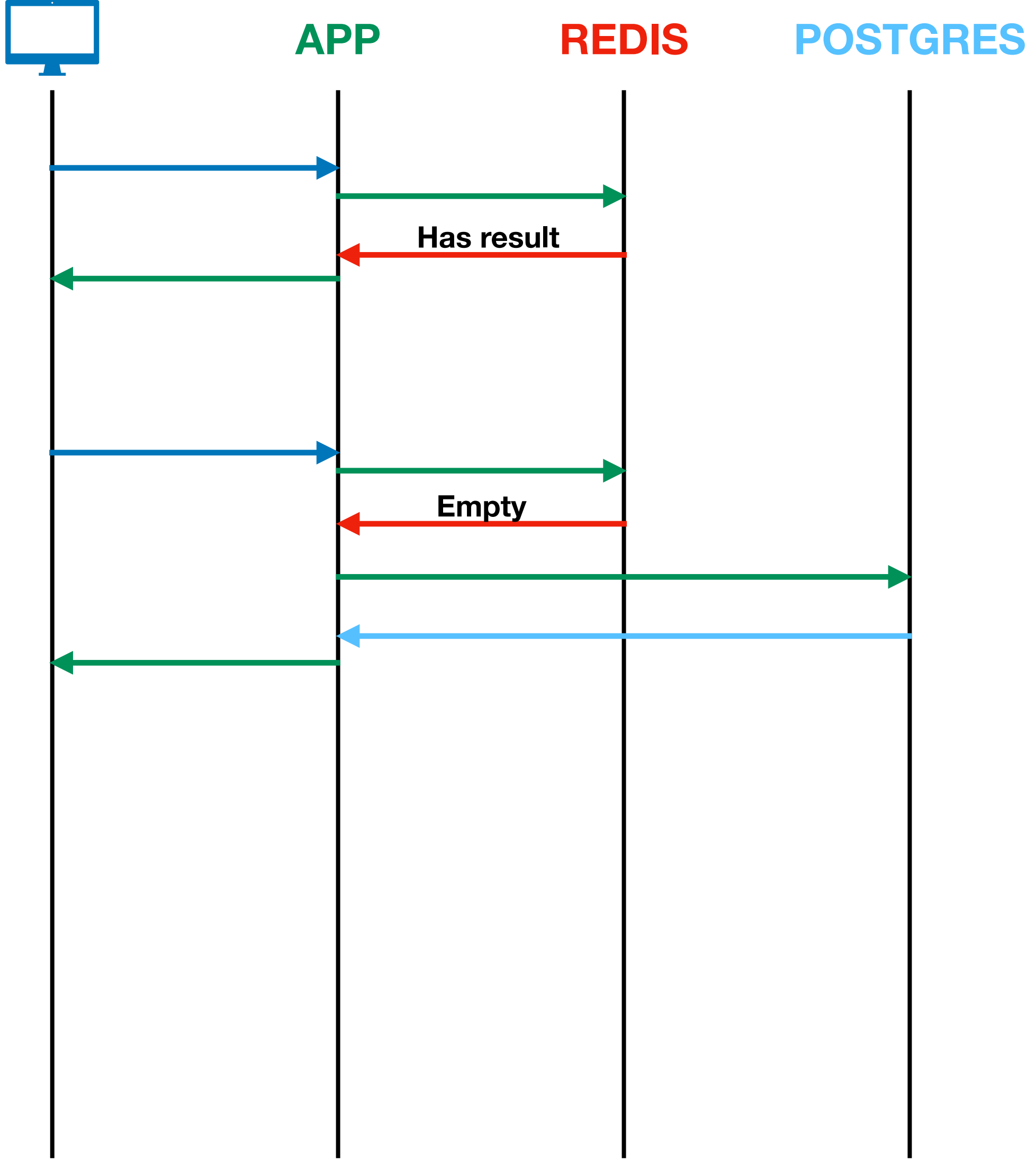

**STRING LIST SET ZSET HASH**

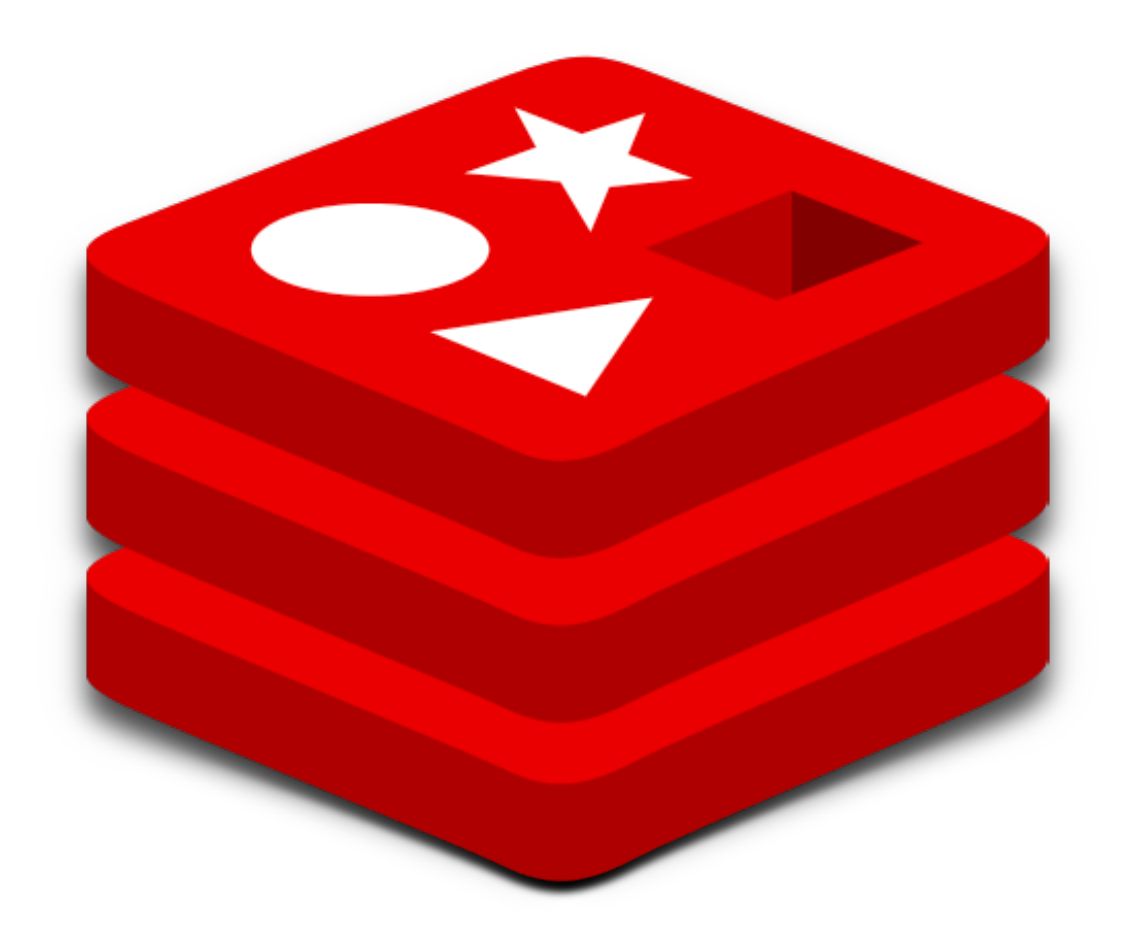

A query and indexing engine for Redis, providing search, and aggregations.

#### ♦ RedisJSON

RedisJSON - a JSON data type for Redis

#### ← RedisGraph

A graph database as a Redis module

#### ← RedisBloom

Probabilistic Datatypes Module for Redis

#### ← RedisTimeSeries

Time Series data structure for Redis

#### $\blacklozenge$  RedisAl

A Redis module for serving tensors and executir

#### **RedisGears**

Dynamic execution framework for your Redis dat

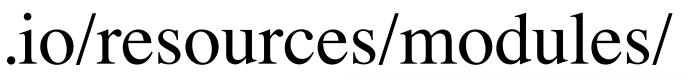

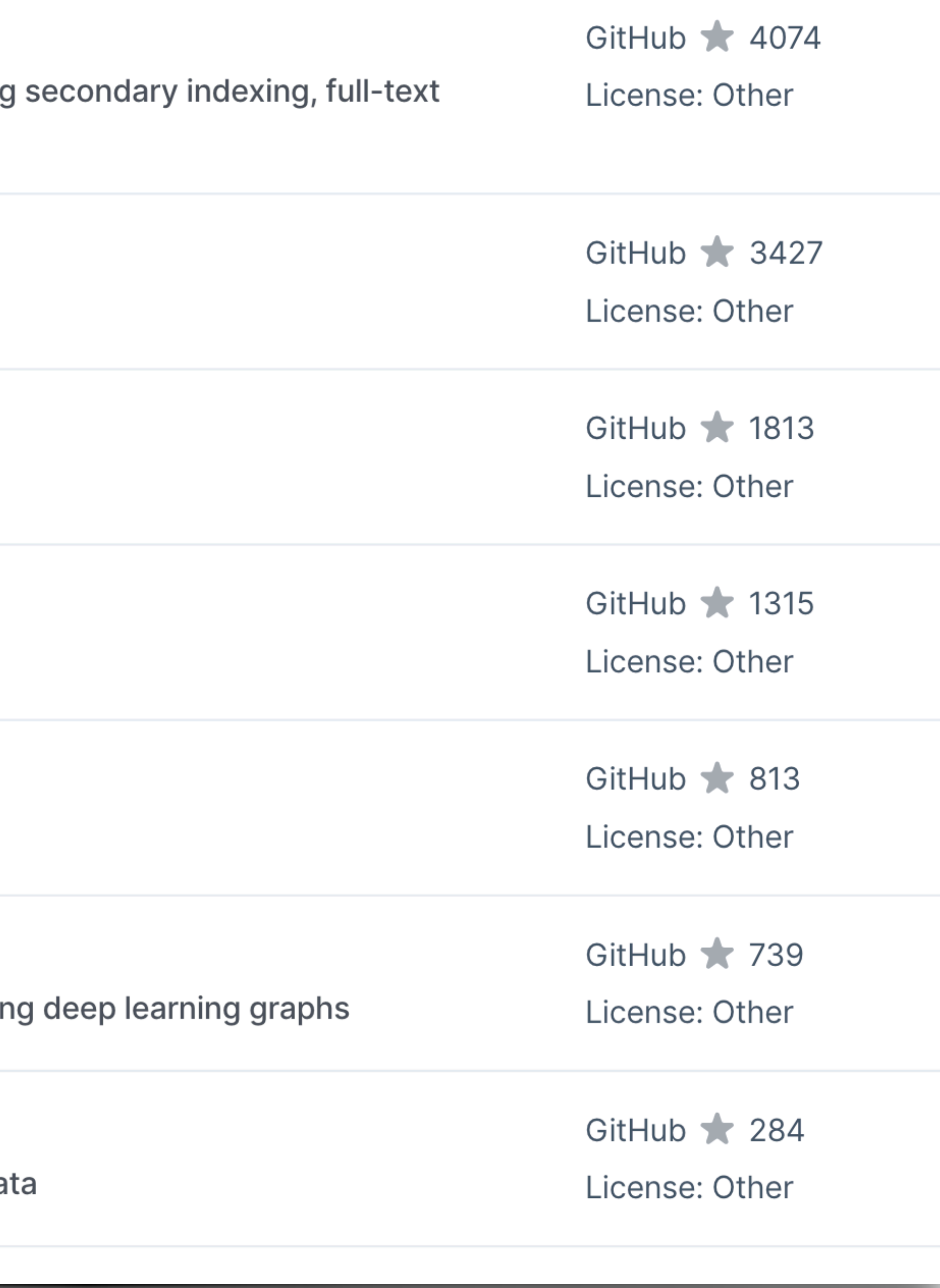

# RedisJSON

```
{ 
   "id": 1, 
   "firstname": "Alex",
   "lastname": "Kin",
   "age": 30,
   "address": {
      "id": 1,
      «city": "Moscow" 
   } 
}
```
#### JSON.SET user:1 \$ '{"id": 1, "firstname": "Alex", "lastname": "Kin", "age": 30, "address": { "id": 1, "city": "Moscow" }}'

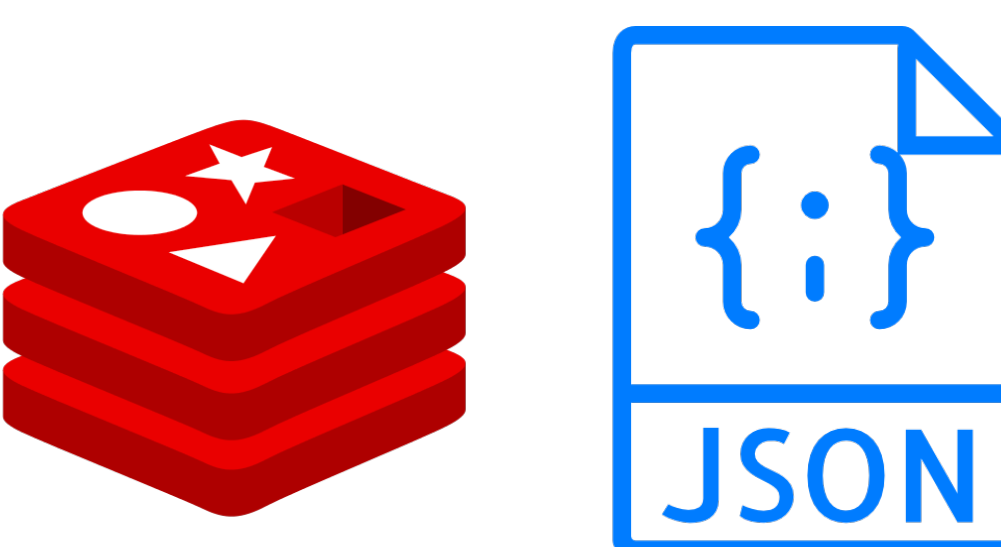

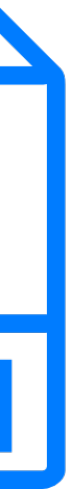

# **RedisJSON**

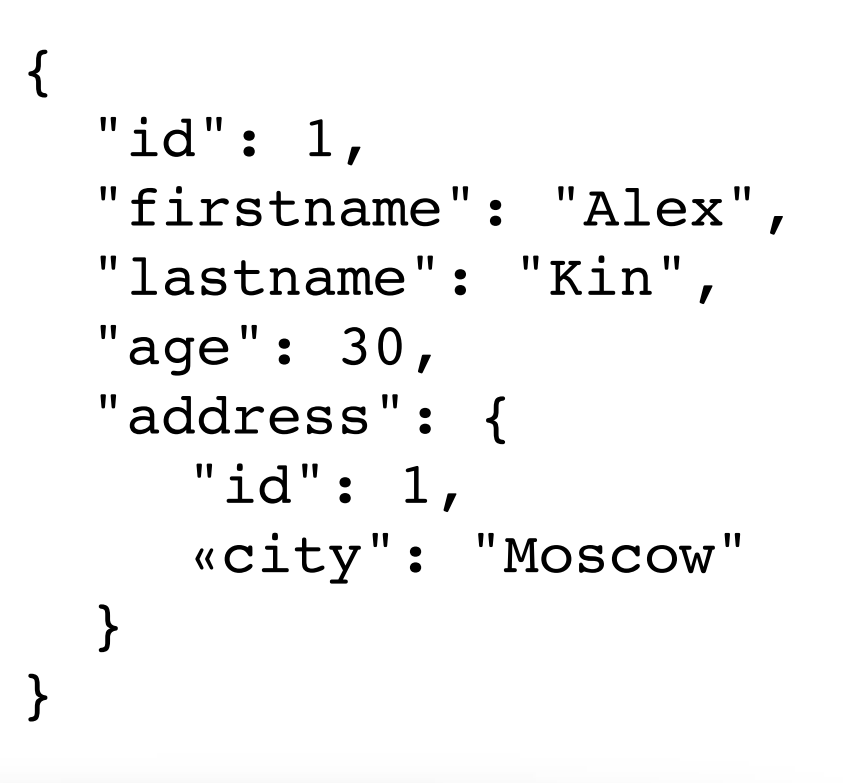

#### JSON.SET user:1 \$ '{"id": 1, "firstname": "Alex", "lastname": "Kin", "age": 30, "address": { "id": 1, "city": "Moscow" }}'

127.0.0.1:6379> JSON.GET user:1 "{\"id\":1,\"firstname\":\"Alex\",\"lastname\":\"Kin\",\"age\":30,\"address\":{\"id\":1,\"city\":\"Moscow\"}}"

#### 127.0.0.1:6379> JSON.GET user:1 address |"{\"id\":1,\"city\":\"Moscow\"}"

127.0.0.1:6379> JSON.SET user:1 age 34 bк 127.0.0.1:6379> JSON.SET user:1 address.city "\"Spb\"" bк 127.0.0.1:6379> JSON.GET user:1 "{\"id\":1,\"firstname\":\"Alex\",\"lastname\":\"Kin\",\"age\":34,\"address\":{\"id\":1,\"city\":\"Spb\"}}"

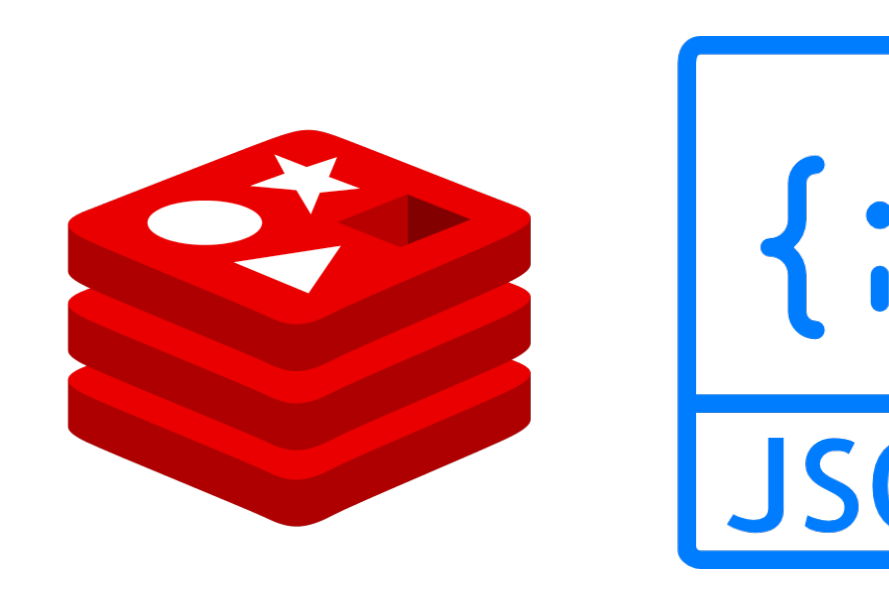

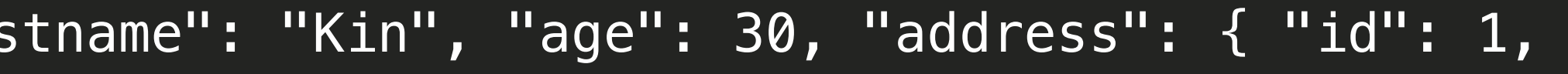

 $|127.0.0.1:6379>$  JSON.GET user:1 address.city "\"Moscow\""

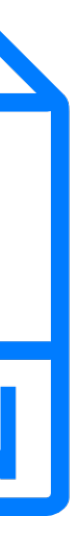

- **• Вторичное индексирование**
- **• Запросы с логическими операторами**
- **• Поиск по префиксу**
- **• Полнотекстовый поиск**
- **• Агрегации**
- **• Группировки**
- **• Операции редукции**

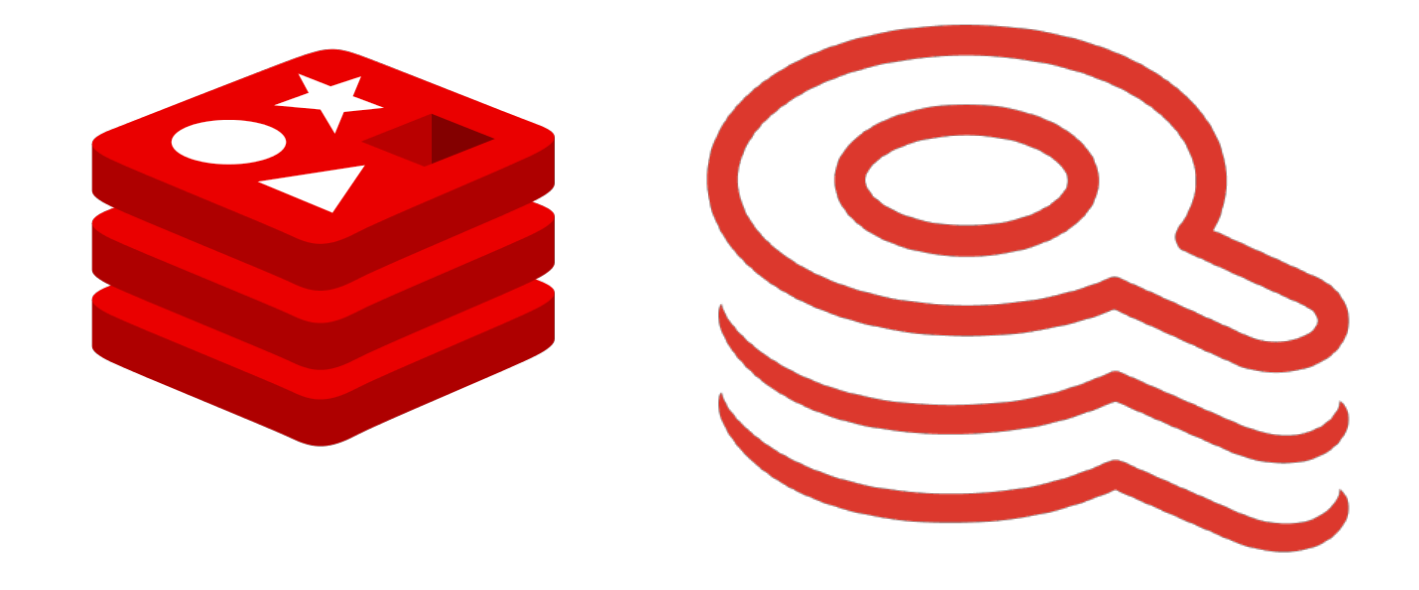

#### FT.CREATE userIdx ON JSON PREFIX 1 user: SCHEMA \$.id AS id NUMERIC \$.firstname as firstname TEXT \$.age AS age NUMERIC \$.address.city as address\_city TEXT

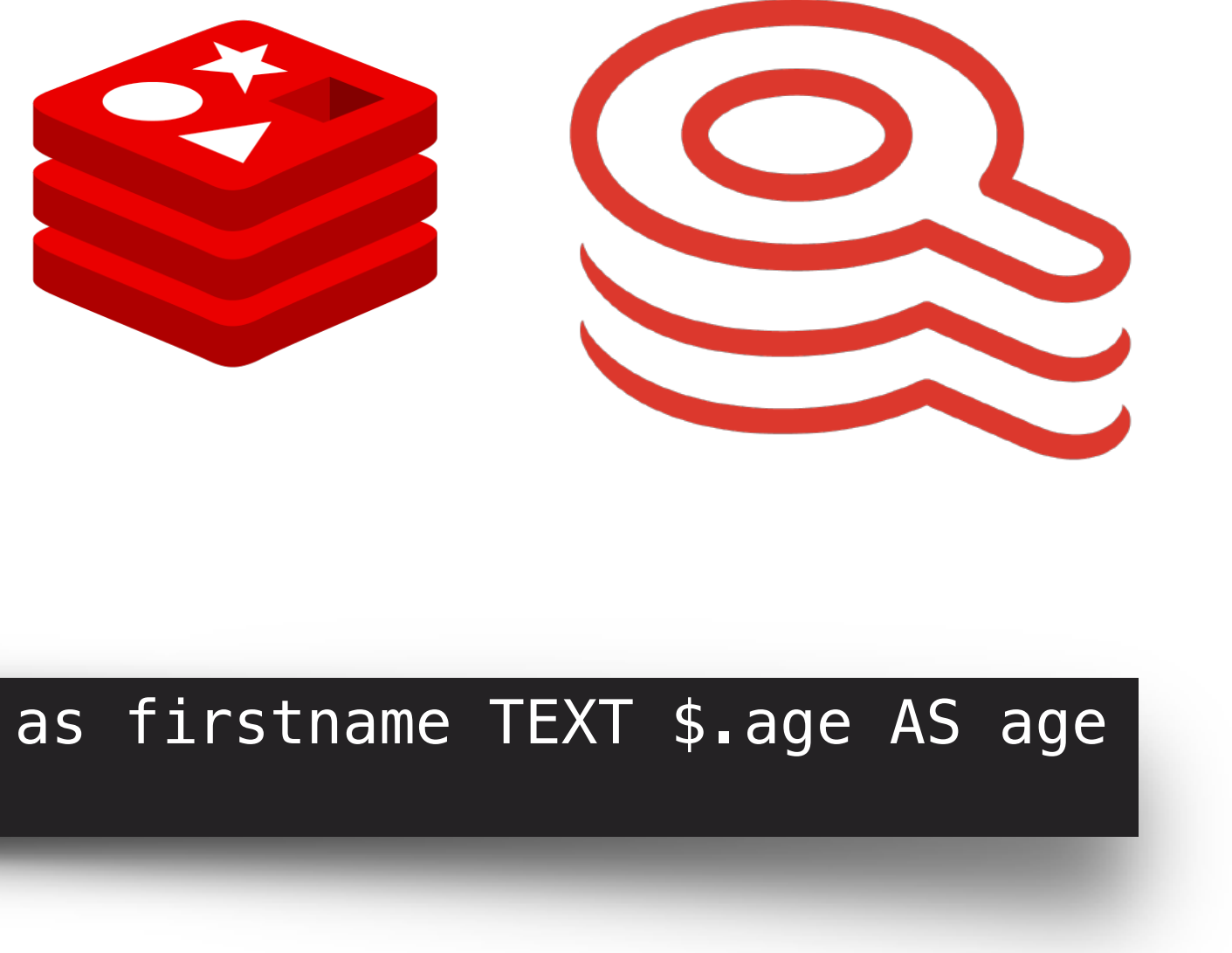

#### 2) "{\"id\":1,\"firstname\":\"Alex\",\"lastname\":\"Kin\",\"age\":35,\"address\":{\"id\":1,\"city\":\"Spb\"}}"

```
127.0.0.1:6379> FT.SEARCH userIdx '@firstname:Alex'
1) (integer) 1
2) "user:1"
3) 1) "$"
127.0.0.1:6379> FT.SEARCH userIdx '-@firstname:Alex'
1) (integer) 1
2) "user:2"
3) 1) "$"
\"Moscow\"}}"
127.0.0.1:6379> FT.SEARCH userIdx '@age:[50 50]'
1) (integer) 1
2) "user:2"
3) 1) "$"
    2) "{\"id\":2,\"firstname\":\"John\",\"lastname\":\"Smith\",\"age\":50,\"address\":{\"id\":1,\"city\":
\"Moscow\"}}"
```
2) "{\"id\":2,\"firstname\":\"John\",\"lastname\":\"Smith\",\"age\":50,\"address\":{\"id\":1,\"city\":

```
127.0.0.1:6379> FT.SEARCH userIdx '@address_city:Mos*'
1) (integer) 1
2) "user:2"
3) 1) "$"
\"Moscow\"}}"
```
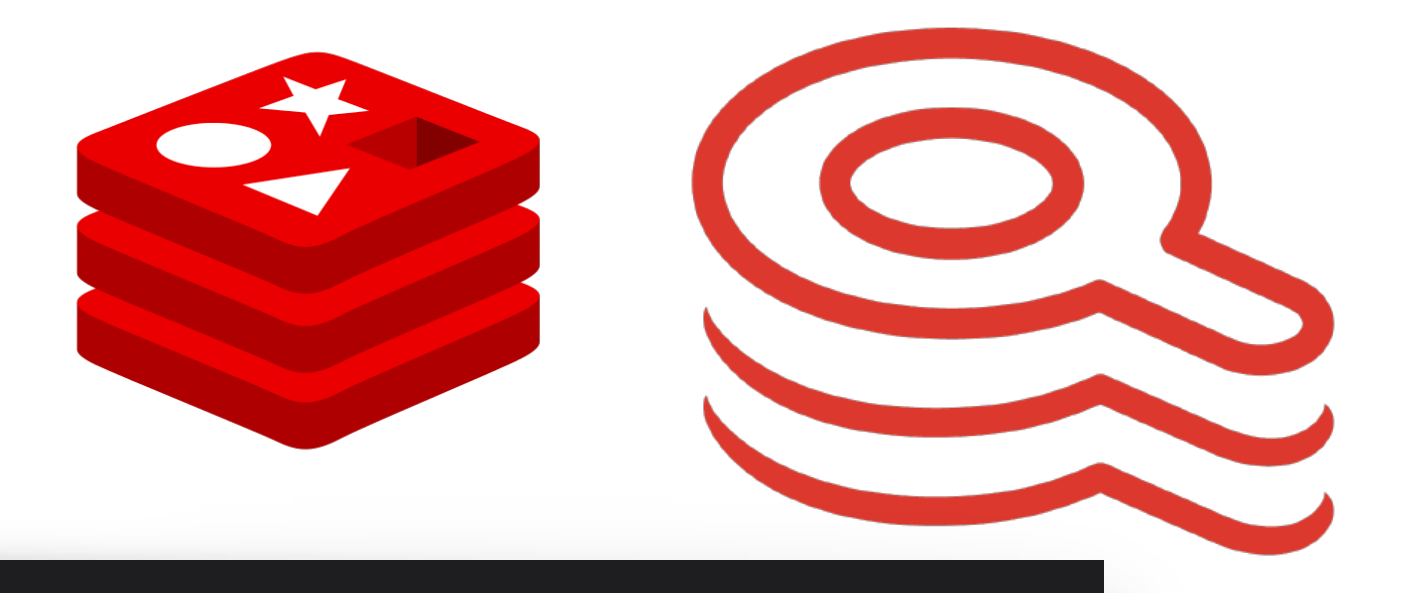

2) "{\"id\":2,\"firstname\":\"John\",\"lastname\":\"Smith\",\"age\":50,\"address\":{\"id\":1,\"city\":

## СТОП-СЛОВА

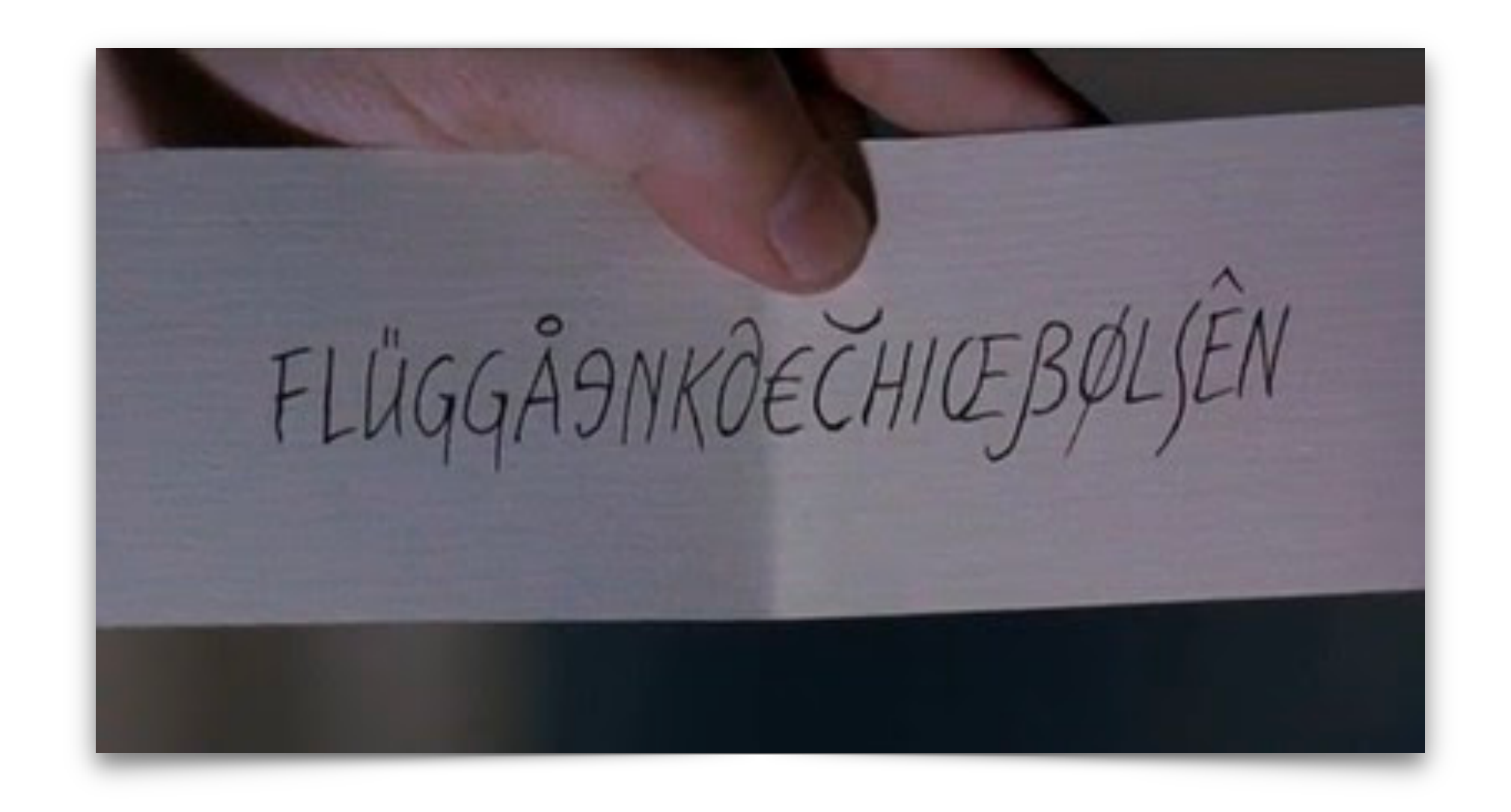

a, is, the, an, and, are, as, at, be, but, by, for, if, in, into, it, no, not, of, on, or, such, that, their, then, there, these, they, this, to, was, will, with

> https://redis.io/docs/stack/search/reference/stopwords/ 18

#### **Агрегации**

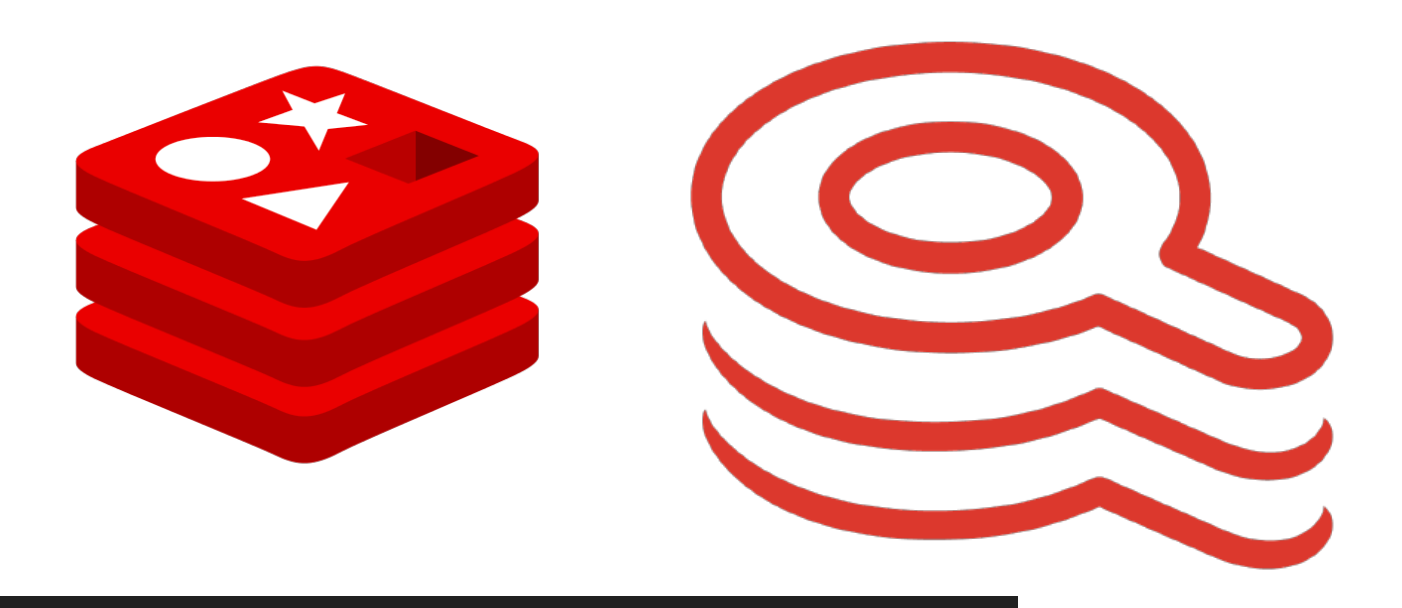

 [ GROUPBY nargs property [property ...] [ REDUCE function nargs arg [arg ...] [AS name] [ REDUCE function nargs arg [arg ...] [AS name] ...]] [ GROUPBY nargs property [property ...] [ REDUCE function nargs arg [arg ...] [AS name] [ REDUCE function nargs arg [arg ...] [AS name] ...]] ...]]

FT.AGGREGATE index query [VERBATIM] [ LOAD count field [field ...]] [TIMEOUT timeout] [LOAD \*] [ SORTBY nargs [ property ASC | DESC [ property ASC | DESC ...]] [MAX num]] [ APPLY expression AS name [ APPLY expression AS name ...]] [ LIMIT offset num] [FILTER filter] [ WITHCURSOR [COUNT read\_size] [MAXIDLE idle\_time]] [ PARAMS nargs name value [ name value ...]] [DIALECT dialect]

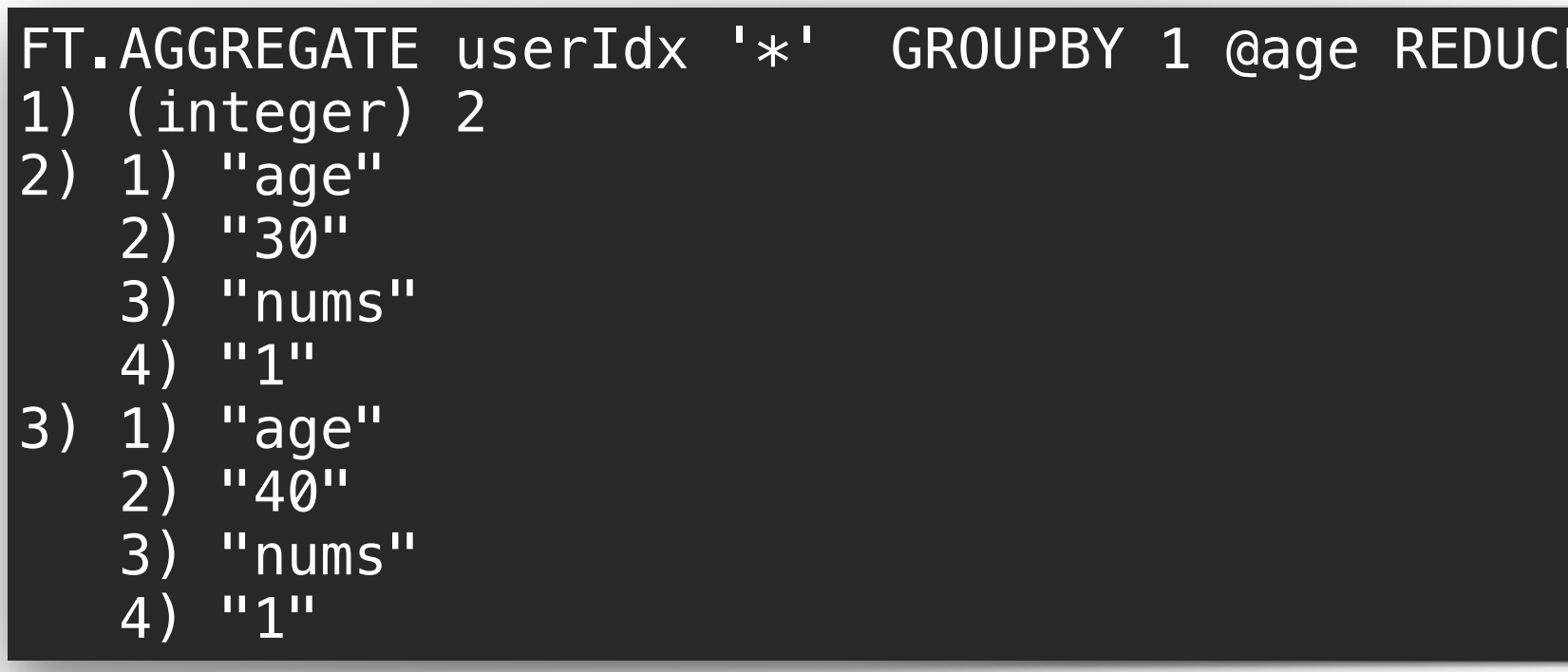

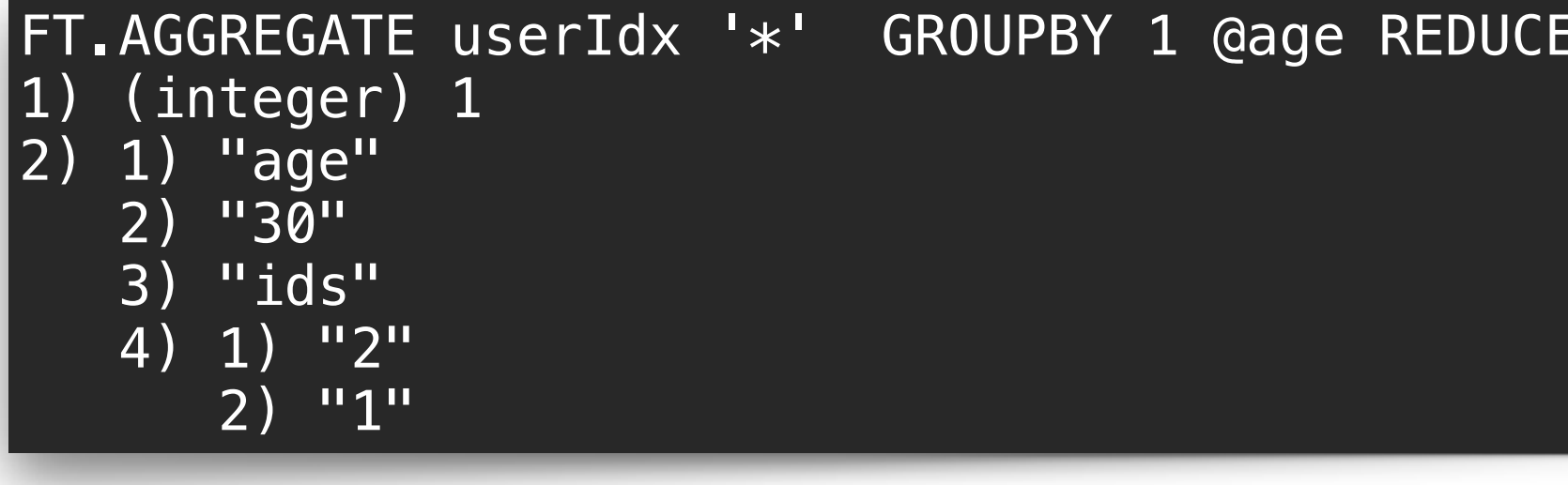

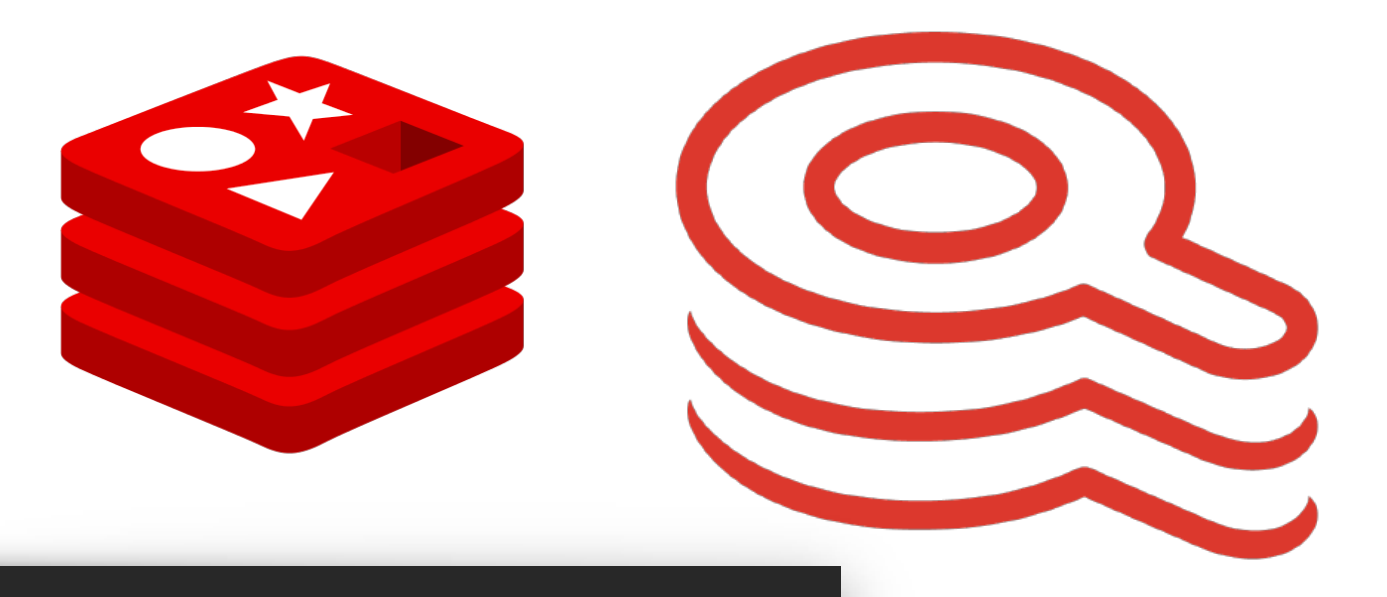

#### FR.AGGREGATE USER OUR SORTBY 1 @age

#### TOLIST 1 @id AS ids

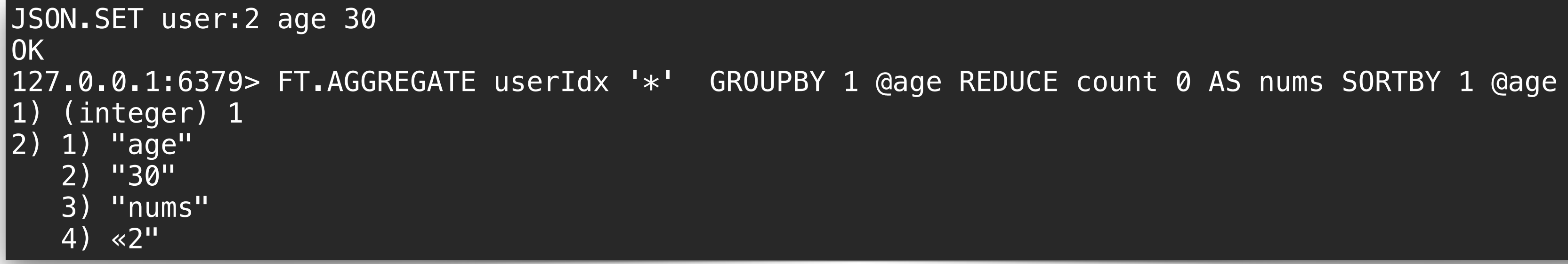

20

### **Redis OM Spring**

```
@Document
public class DowntimeDoc {
    QId@Indexed
    private String id;
   [0] \text{Indeed}(\text{sorted})private LocalDateTime beginDate;
   @Indexed
    private LocalDateTime endDate;
    @Indexed
    private PlaceDoc area;
    @Indexed
    private CauseDoc cause;
    @Searchable
    private String description;
```
![](_page_20_Picture_2.jpeg)

### **Redis OM Spring**

 $\vert$ public interface <code>DwtRedisRepository</code> extends <code>RedisDocumentRepository<DowntimeDoc, String> {</code>

Iterable<DowntimeDoc> findByBeginDateBetween(LocalDateTime start, LocalDateTime end);

Optional<DowntimeDoc> findFirstByBeginDateAfter(LocalDateTime dateTime);

Iterable<DowntimeDoc> findByBrigadeStartingWith(String prefix);

Iterable<DowntimeDoc> findByArea\_Name(String name);

**@Query("@area\_id:{\$areas} & @cause\_id:{\$causes}")** Page<DowntimeDoc> findByParams(@Param("areas") List<String> areas, @Param("causes") List<String> causes, Pageable pageable);

![](_page_21_Picture_7.jpeg)

List<DowntimeDoc> example = entityStream .of(DowntimeDoc.class) .filter(DowntimeDoc\$.*AREA\_NAME*.startsWith("example")) .sorted(DowntimeDoc\$.*\_KEY*) .collect(Collectors.*toList*()); List<Single<Integer>> example2 = entityStream .of(DowntimeDoc.class) .filter(DowntimeDoc\$.*AREA\_NAME*.startsWith("example")) .load(DowntimeDoc\$.*\_KEY*) .sorted(DowntimeDoc\$.*\_KEY*.asc()) .toList(Integer.class); List<Pair<String, Integer>> count = entityStream.of(DowntimeDoc.class) .filter(DowntimeDoc\$.*BEGIN\_DATE* .after(LocalDateTime.*now*().minusDays(1))) .groupBy(DowntimeDoc\$.*CAUSE\_NAME*) .reduce(ReducerFunction.*COUNT*).as("count") .sorted(Sort.Order.*desc*("@count"))  $.$ limit(0, 5) .toList(String.class, Integer.class);

![](_page_22_Picture_5.jpeg)

### **Redis OM Spring**

![](_page_23_Picture_0.jpeg)

![](_page_23_Figure_1.jpeg)

# **DEMO PROJECT**

![](_page_24_Picture_2.jpeg)

# **Сопоставление общих предикатов SQL с RediSearch**

![](_page_25_Picture_15.jpeg)

# **Подводные камни Redis-OM-Spring**

• Сложности с использованием UUID. @id:{2e5af72b\-02af\-443b\-8961\-248878aa381b}

String regex = " $(\sqrt{\$" + \text{key} + \%})(\sqrt{\$' + \$'\})$ ;

<https://redis.io/docs/stack/search/reference/escaping/>

• Нужно передавать Pageable если ожидаете коллекцию

• В версиях 0.6.х и 0.8.х изменились конверторы, это влияет на результаты поиска $\vert$ 

• При использовании пространства имен в БД вы должны использовать 0 Иначе вот такое сообщение «Cannot create index on db != 0»

**FT.SEARCH принимает только 1 параметр сортировки**  $\overline{\phantom{a}}$ 

# Подводные камни RediSearch

![](_page_27_Picture_4.jpeg)

# **Выводы**

- **• Легко внедряется в проект**
- **• Делает много шаблонной работы**
- **• Быстро отрабатывает запросы**
- **• Стабилен под нагрузкой**

**Плюсы**

**Минусы**

- **• Не так много фич как в sql**
- **• Мало документации**

**Redis только кеш? - Нет Redis подходит для легкой аналитики? - Да Помог ли нам Redis? - Да**

### **Артем Артемьев**

![](_page_29_Picture_1.jpeg)

**Demo project https://github.com/justTimTim/demo-redisearch-and-sql**

**https://www.linkedin.com/in/artem-artemev-b54043173/**

#### **Resources**

**https://redis.io/docs/stack/json/** 

**<https://redis.io/docs/stack/search/>**

**<https://redis.com/blog/introducing-redis-om-client-libraries>**

**<https://github.com/redis/redis-om-spring>**

![](_page_29_Picture_8.jpeg)